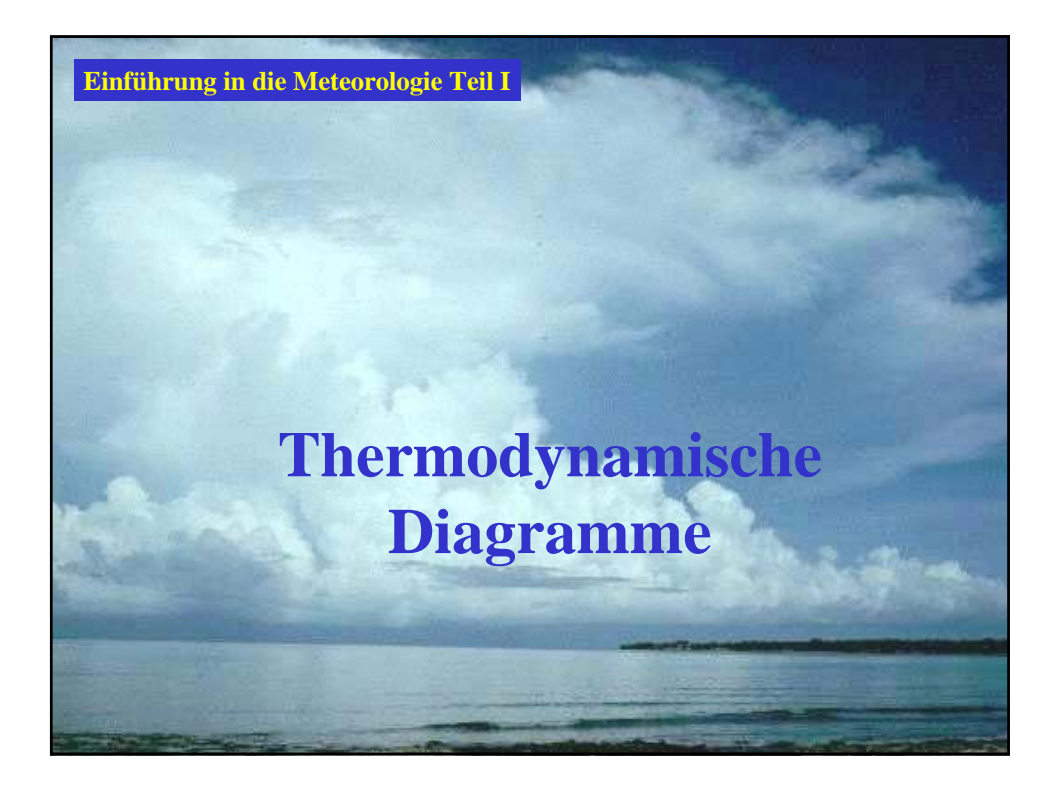

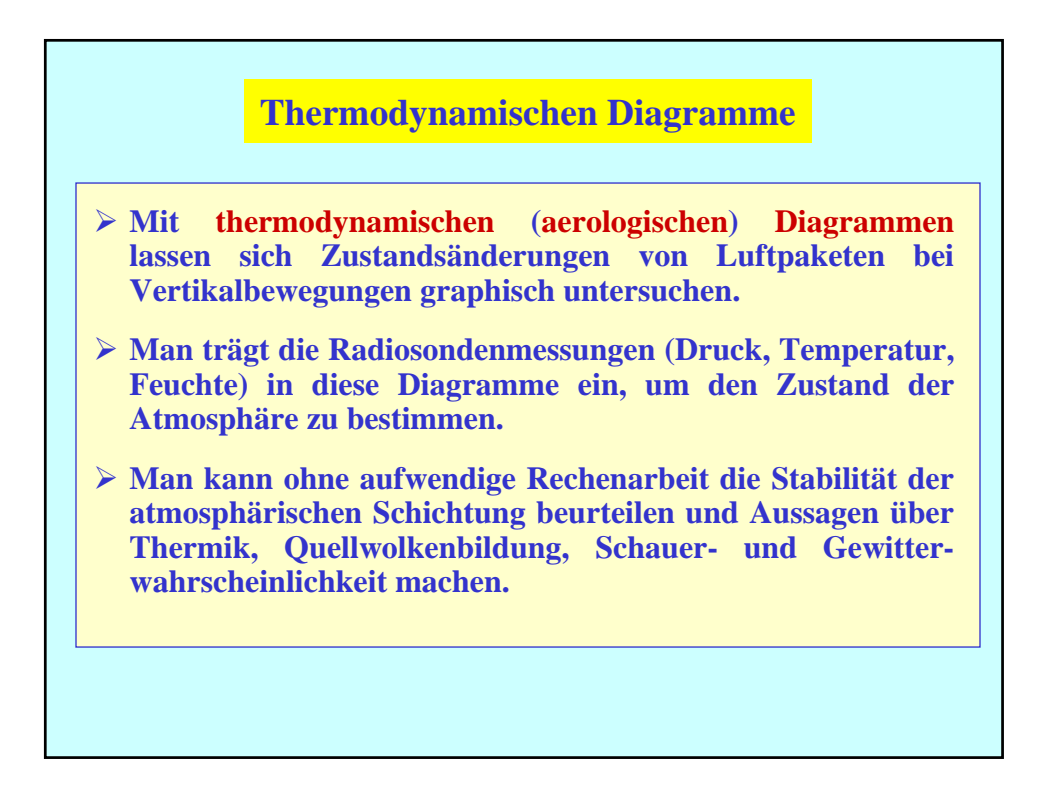

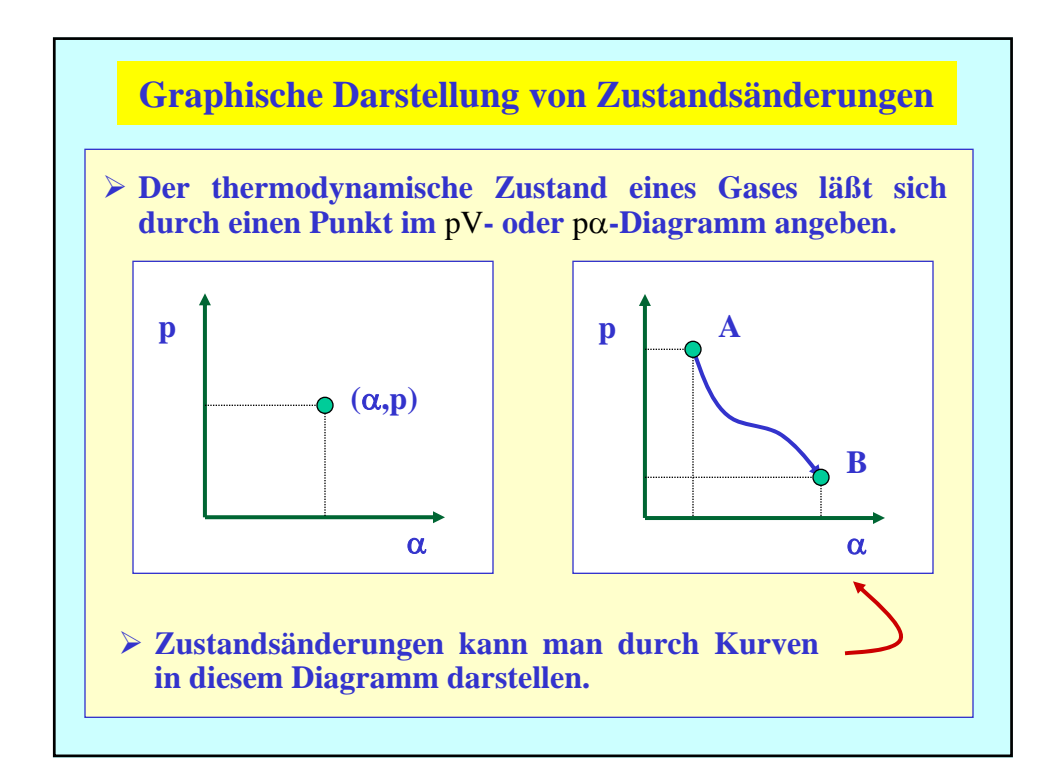

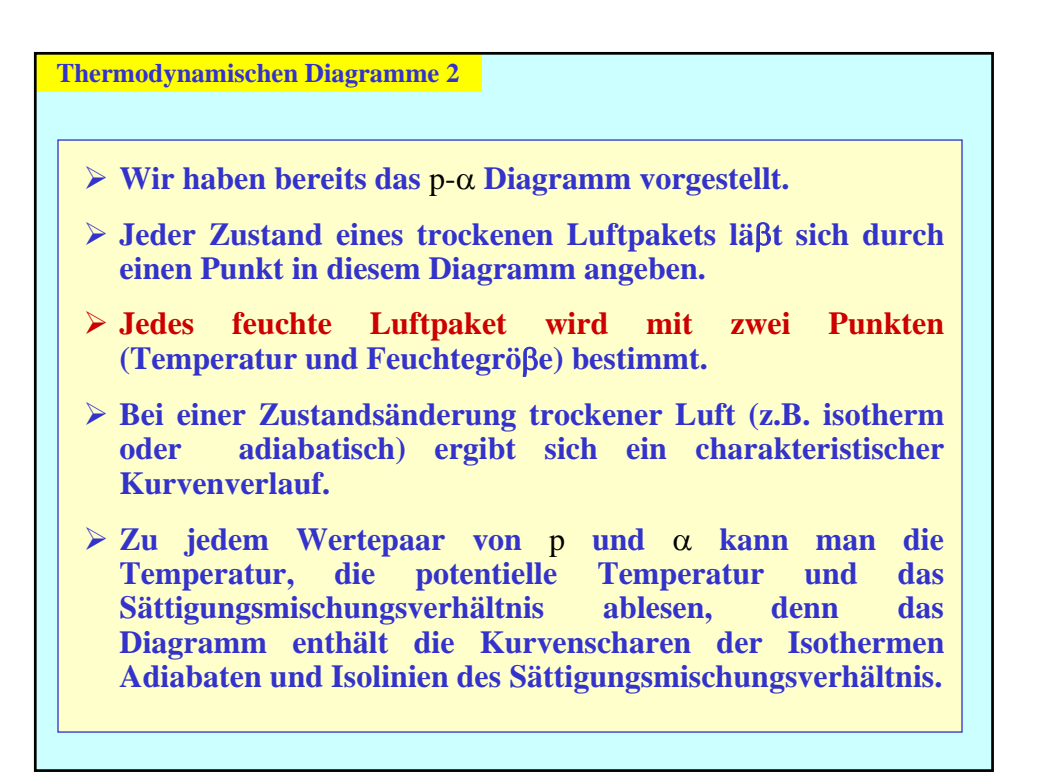

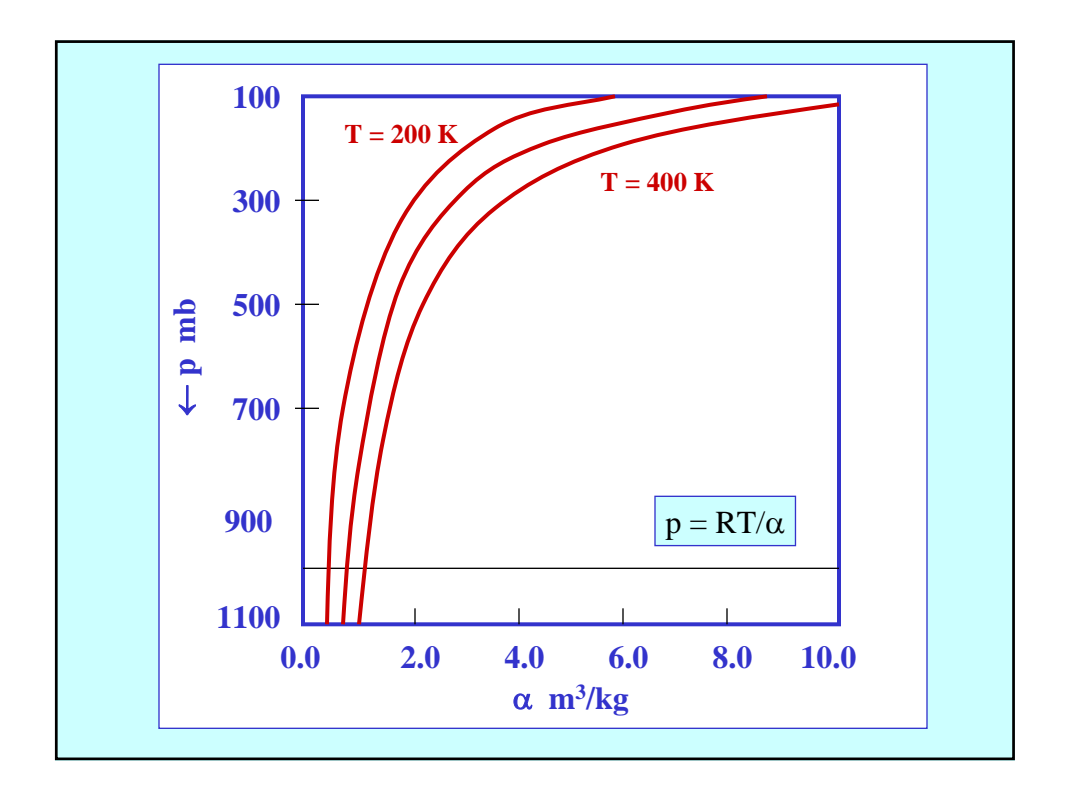

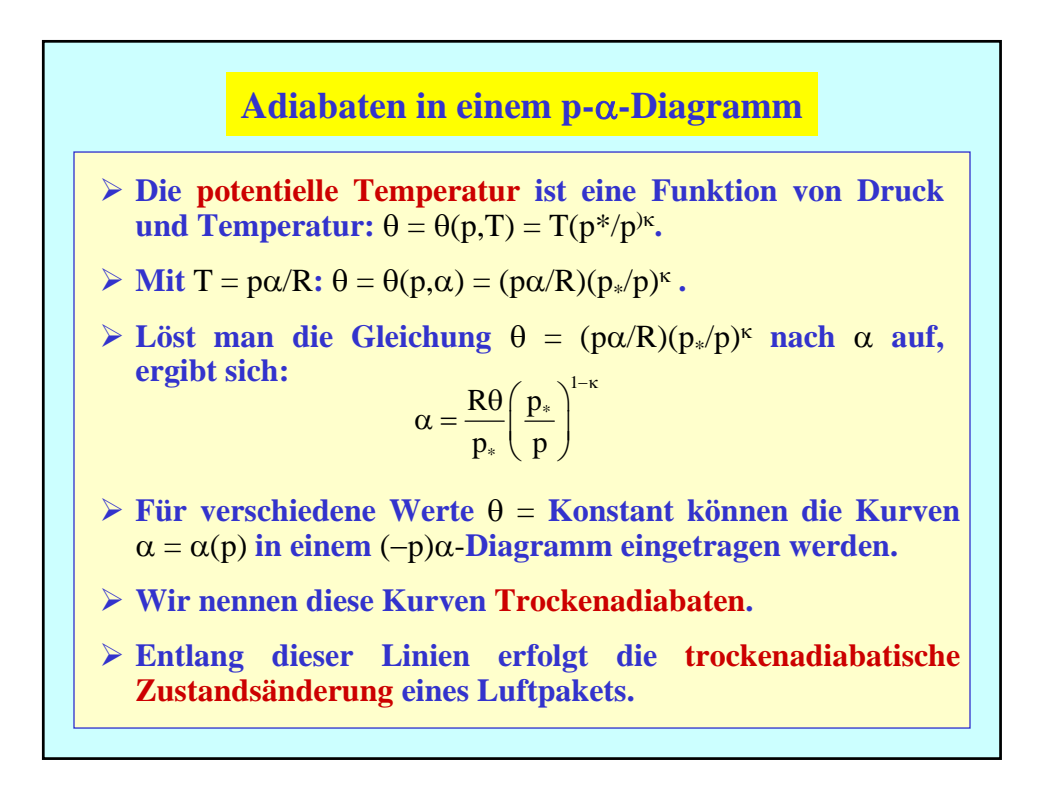

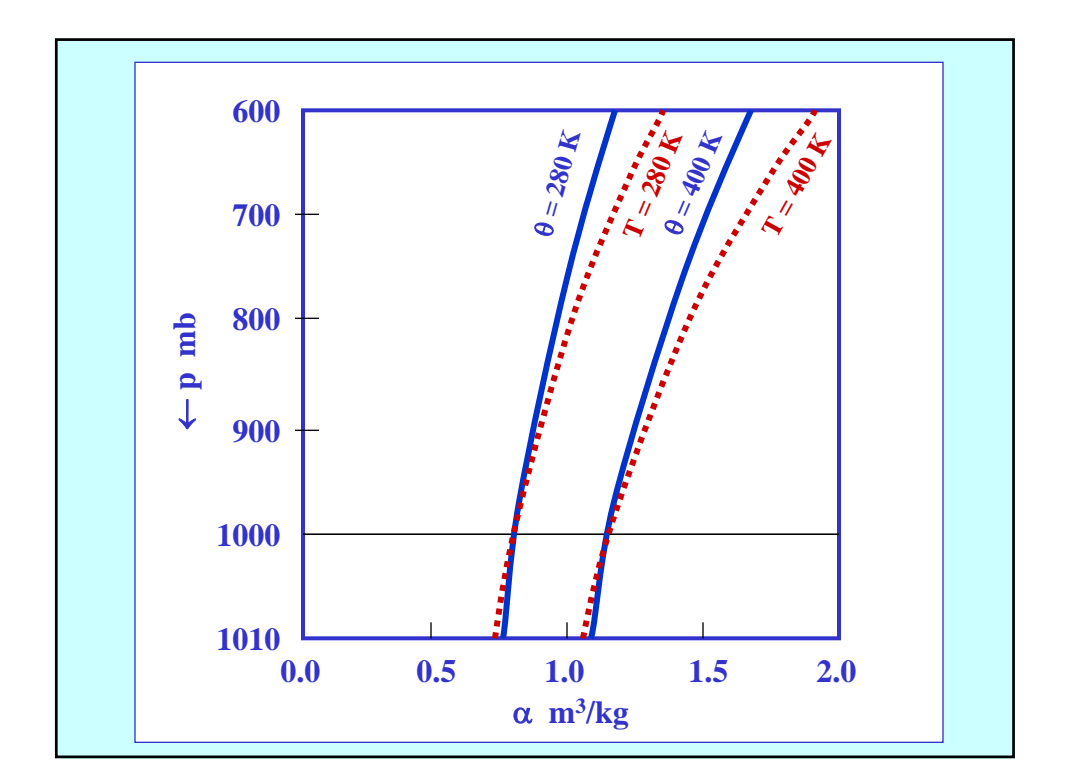

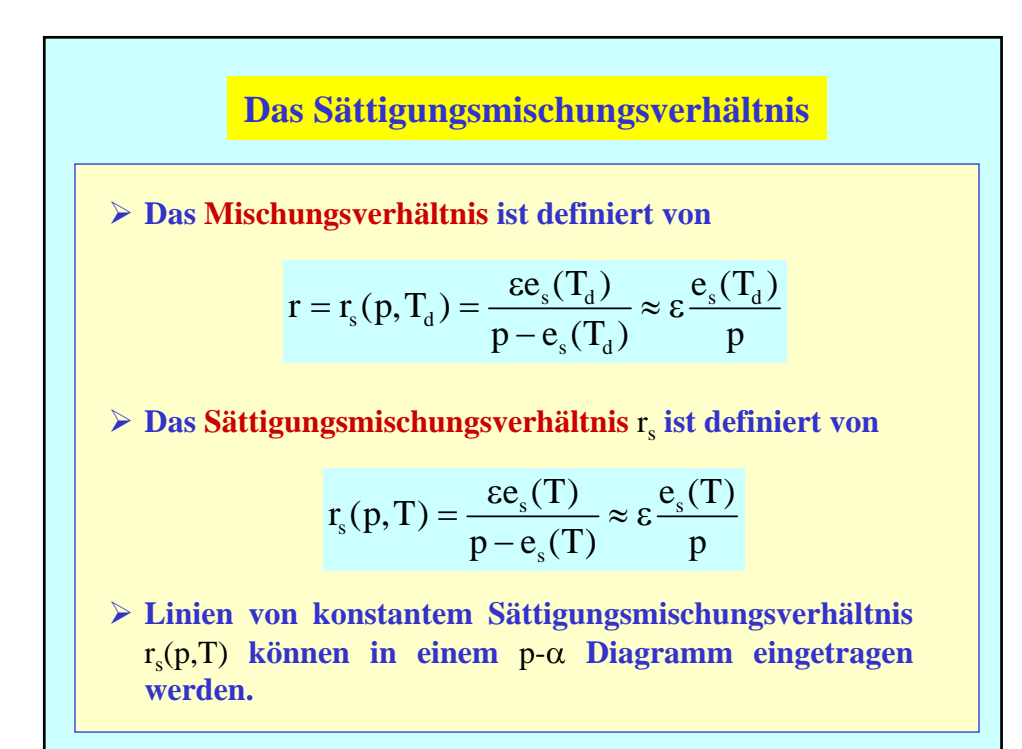

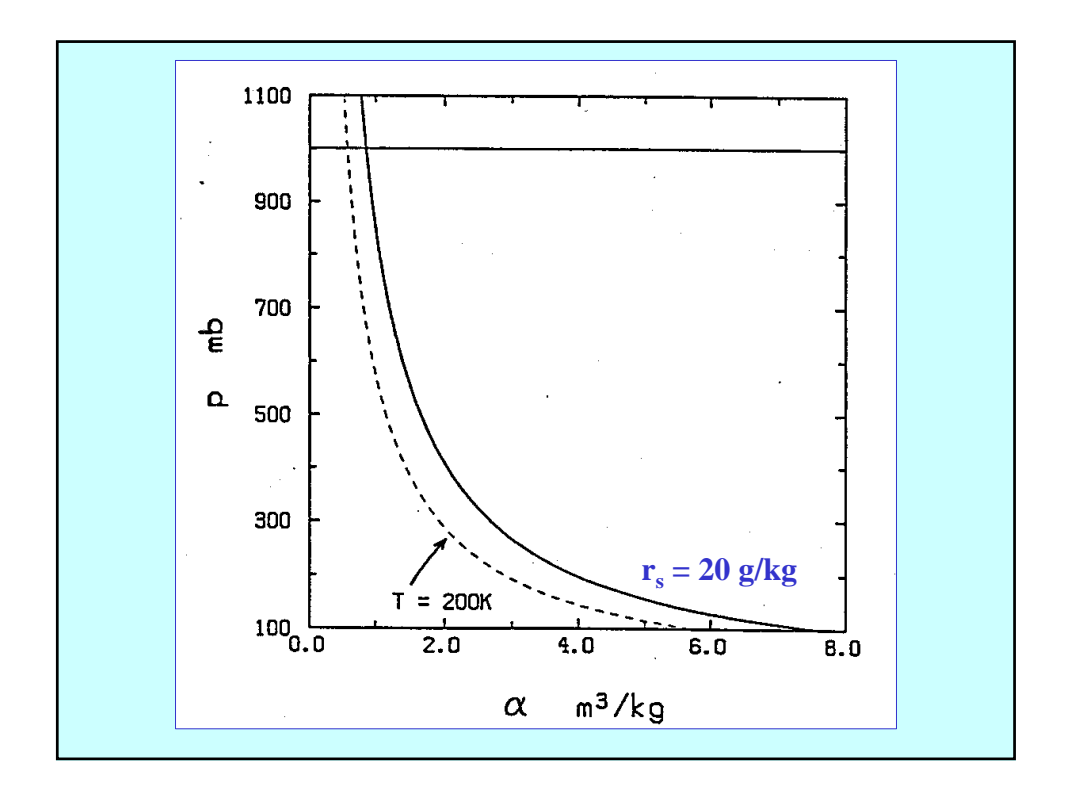

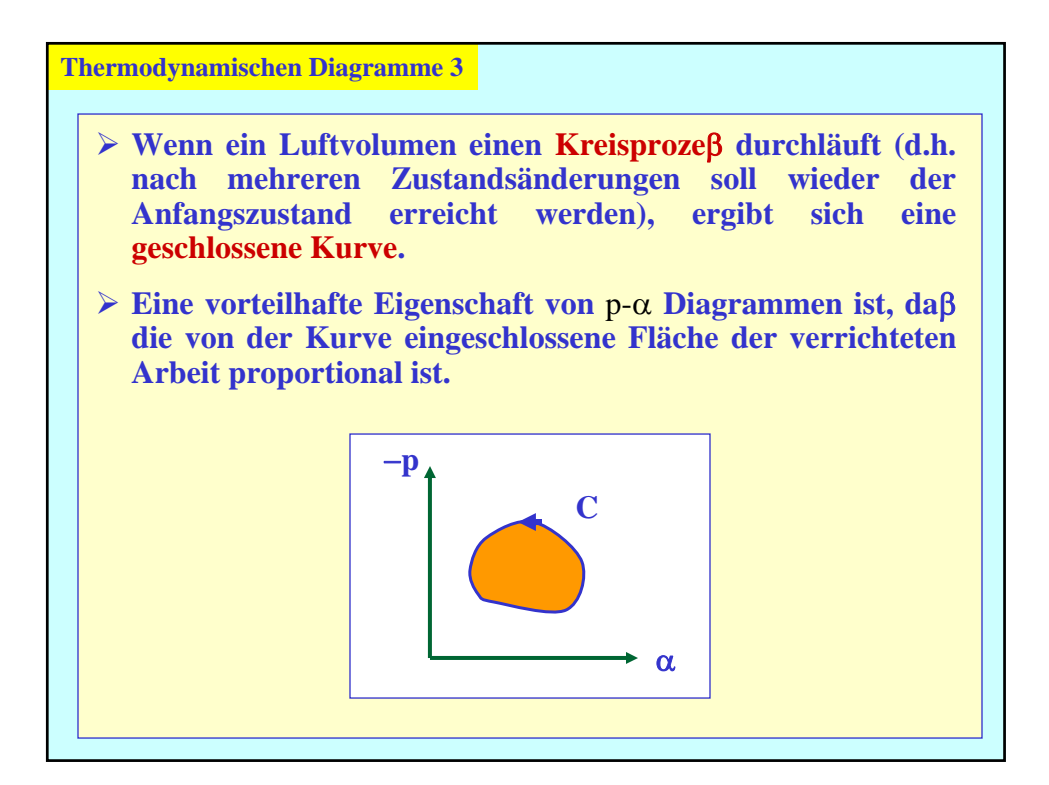

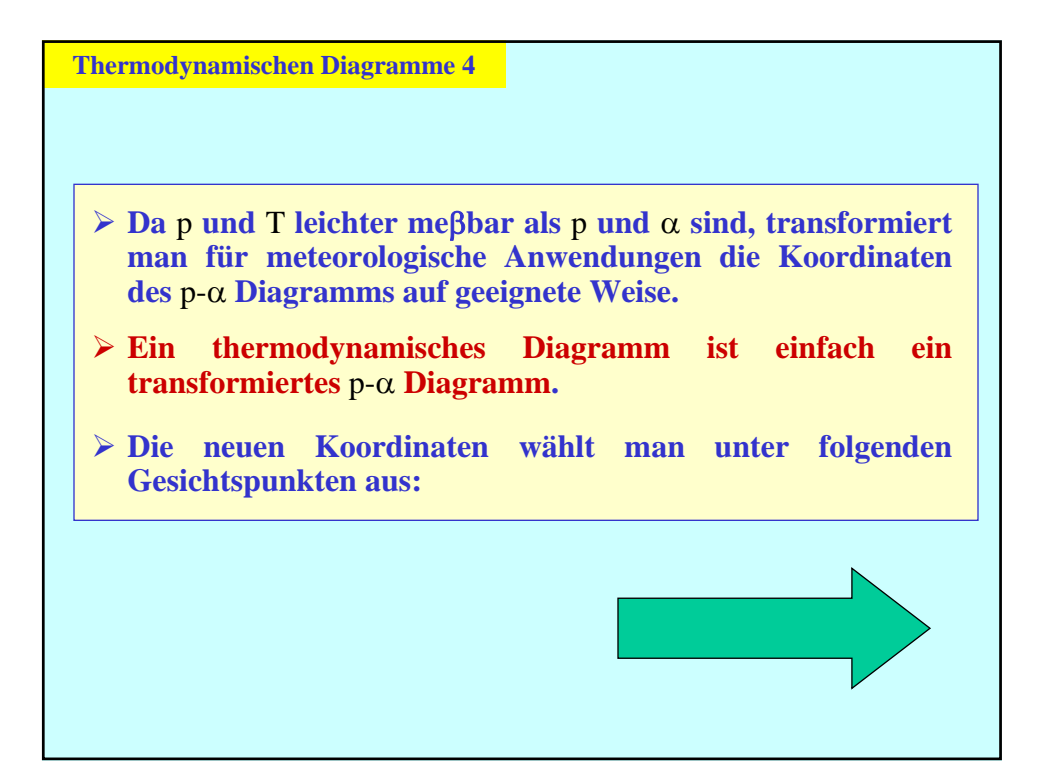

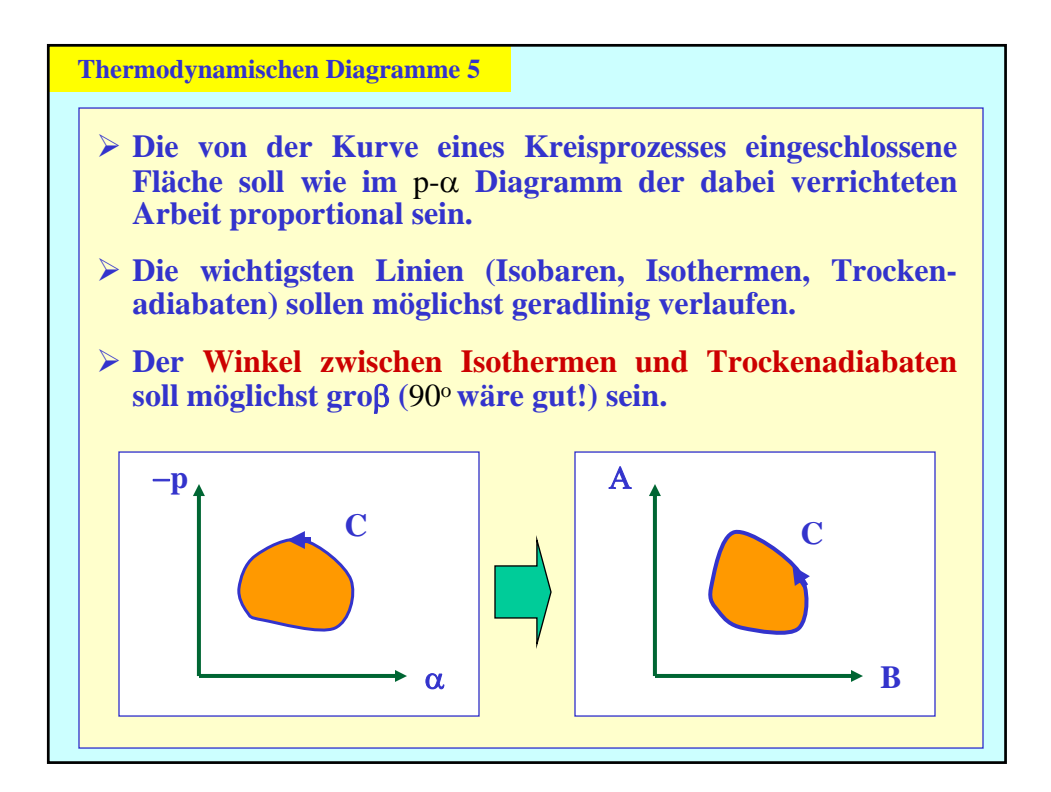

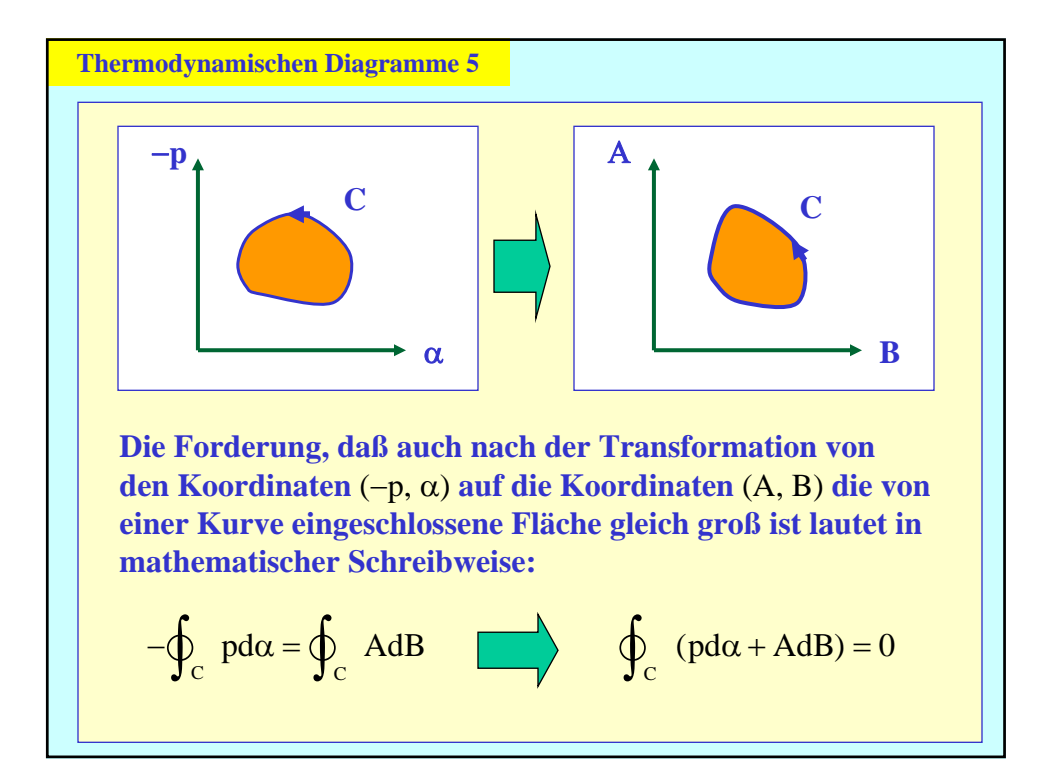

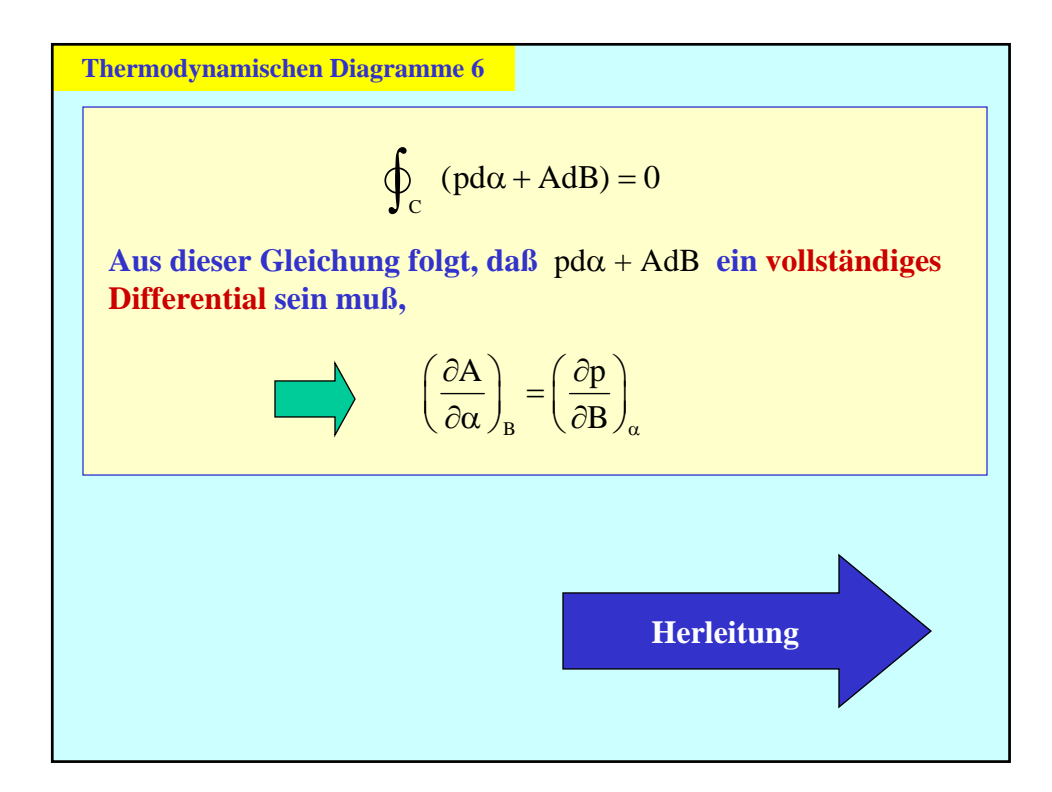

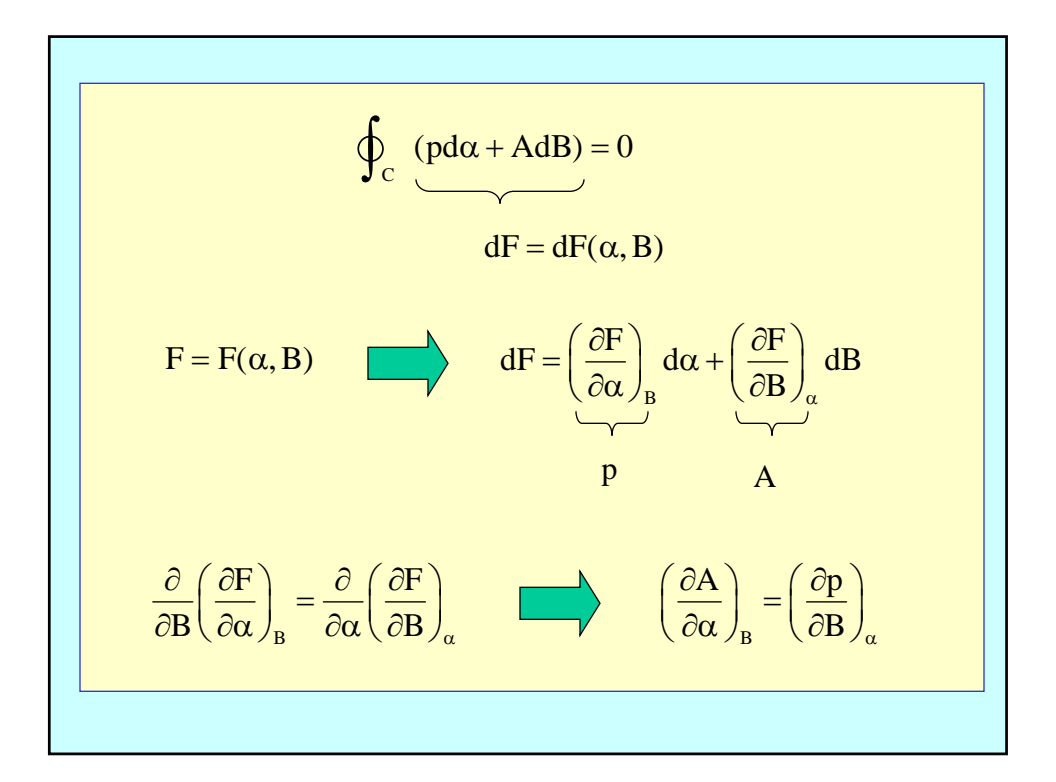

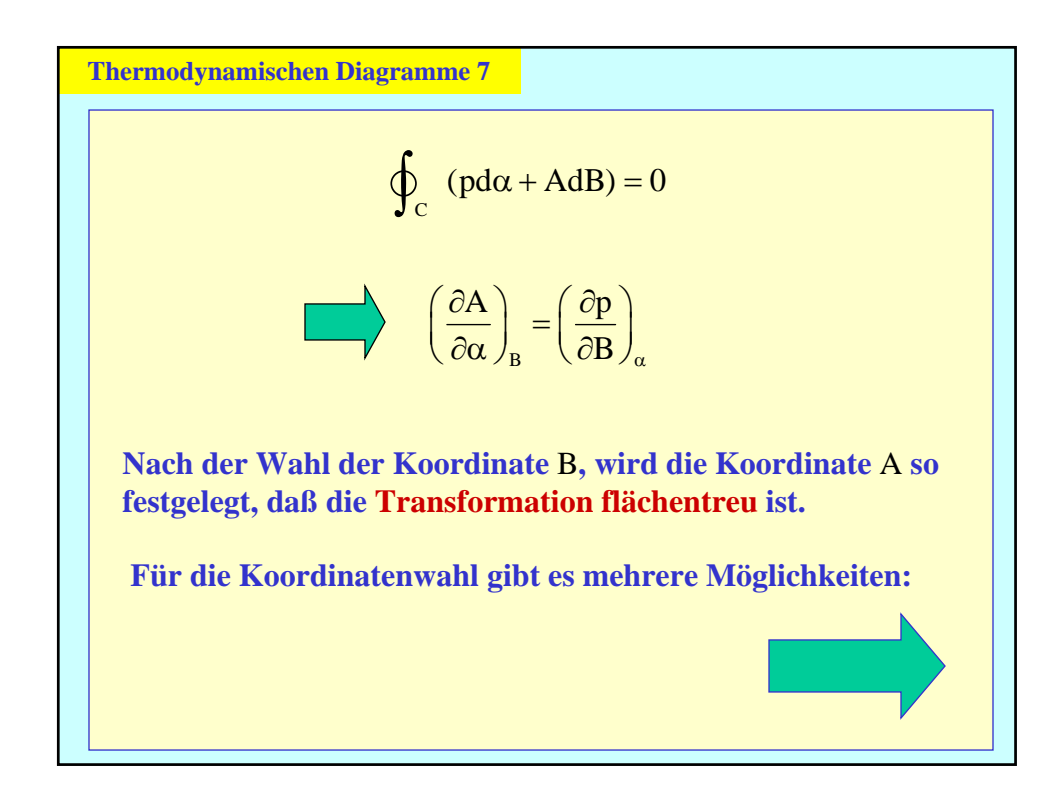

**Emagramm: B = T**

**Das Emagramm ermöglicht die Bestimmung des Energiebetrages pro Masseneinheit und somit quantitative Vorstellungen von der Stabilität bzw. Labilität der Atmosphäre.**

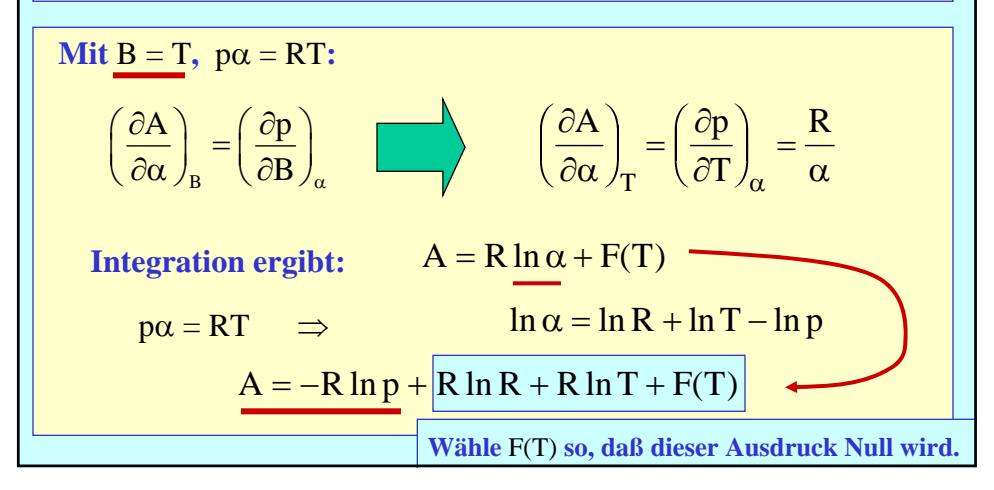

**Emagramm:**  $A = -R \ln p$ ,  $B = T$ **Die Gleichung der Trockenadiabaten** θ **in diesem Diagramm läßt sich folgendermaßen ableiten:** \*  $T = \theta \left( \frac{p}{p} \right)$  $= \theta \left(\frac{p}{p_*}\right)^{\kappa} \qquad \qquad \Box \qquad \qquad \ln T - \ln \theta = \kappa \ln p - \kappa \ln p_*$  $c_p$  $-\ln p = -\frac{c_p}{R} \ln T + const$  $A = -c_n \ln B + const$ **Die Trockenadiabaten sind im Emagramm logarithmische Kurven; für die in der Atmosphäre vorkommenden Werte** A **und** B **verlaufen die Trockenadiabaten (genauso wie die Sättigungsmischungsverhältnislinien) jedoch fast gerade.**

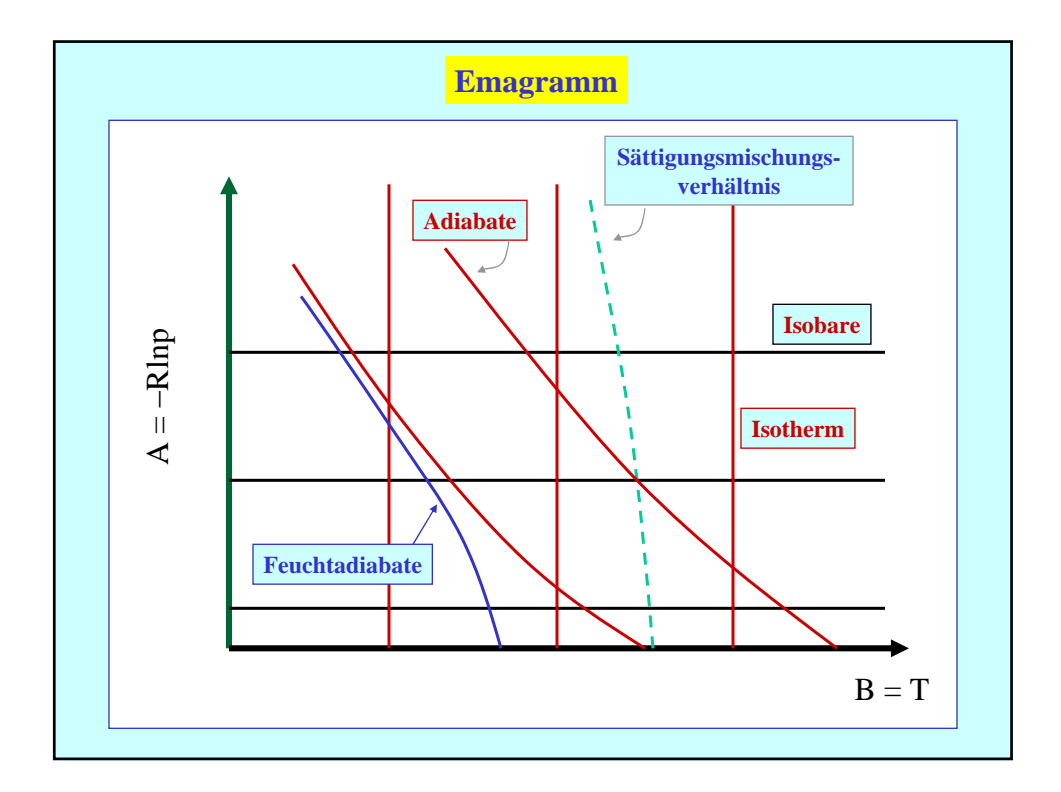

**Tephigramm: B = T Das Emagramm ist zwar eine flächentreue Transformation des**  pα**-Diagramms, hat aber den Nachteil, daß der Winkel zwischen den Isothermen und (Trocken-) Adiabaten nur** 45° **beträgt, d. h.. es ergeben sich kleine Flächen bei Energieberechnungen. Dieses Problem löst das von Sir Napier Shaw entwickelte Tephigramm.** Wie vorher  $B = T$ ,  $A = R \ln \alpha + F(T)$  $\ln \alpha = \ln R + \ln T - \ln p$ **Wähle F(T) so, daß**  $A = c_p ln \theta$  $\ln T - \ln \theta = \kappa \ln p - \kappa \ln p_*$  $A = c_p \ln \theta$ ,  $B = T$ 

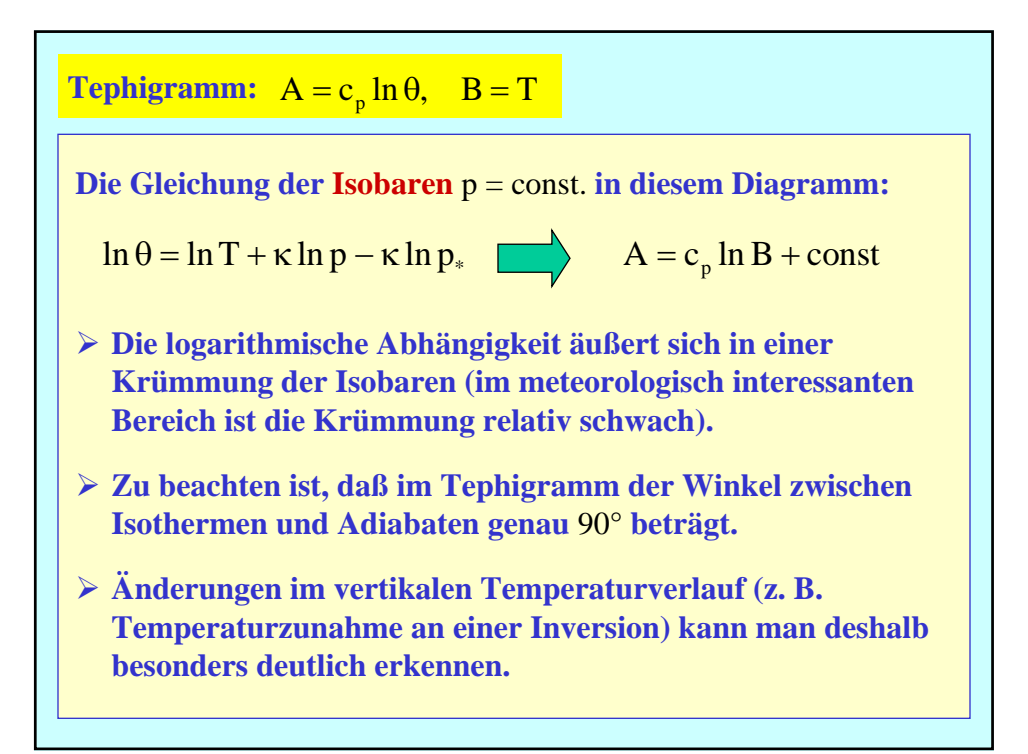

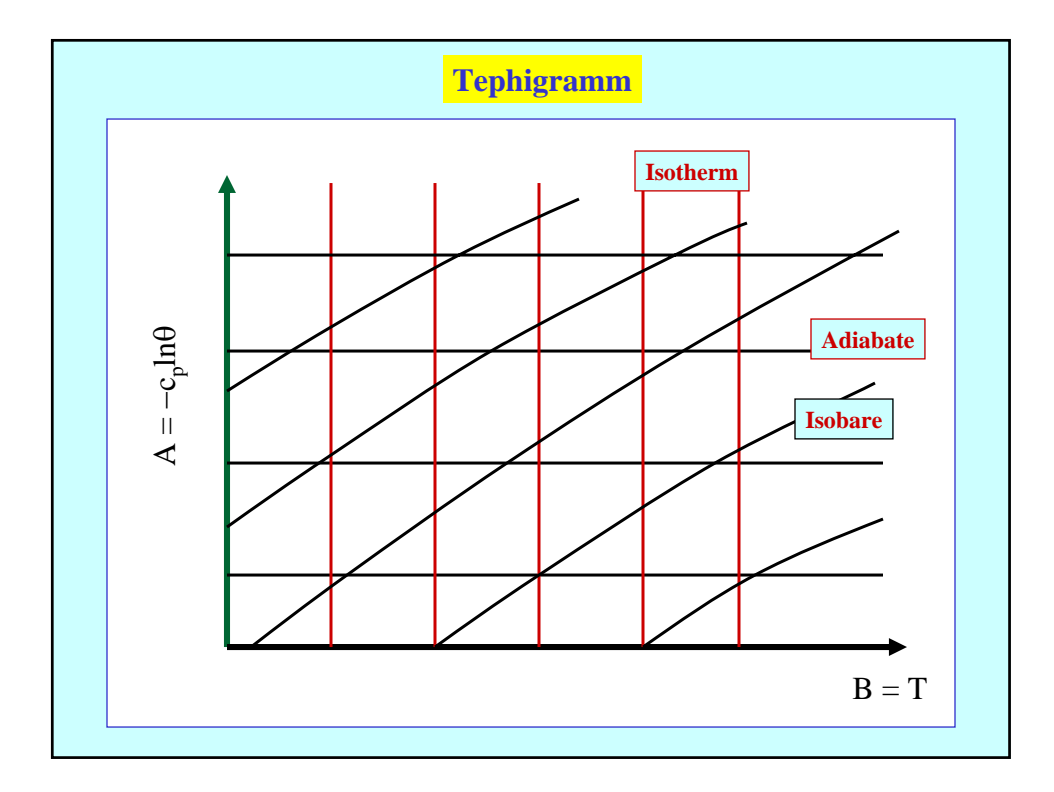

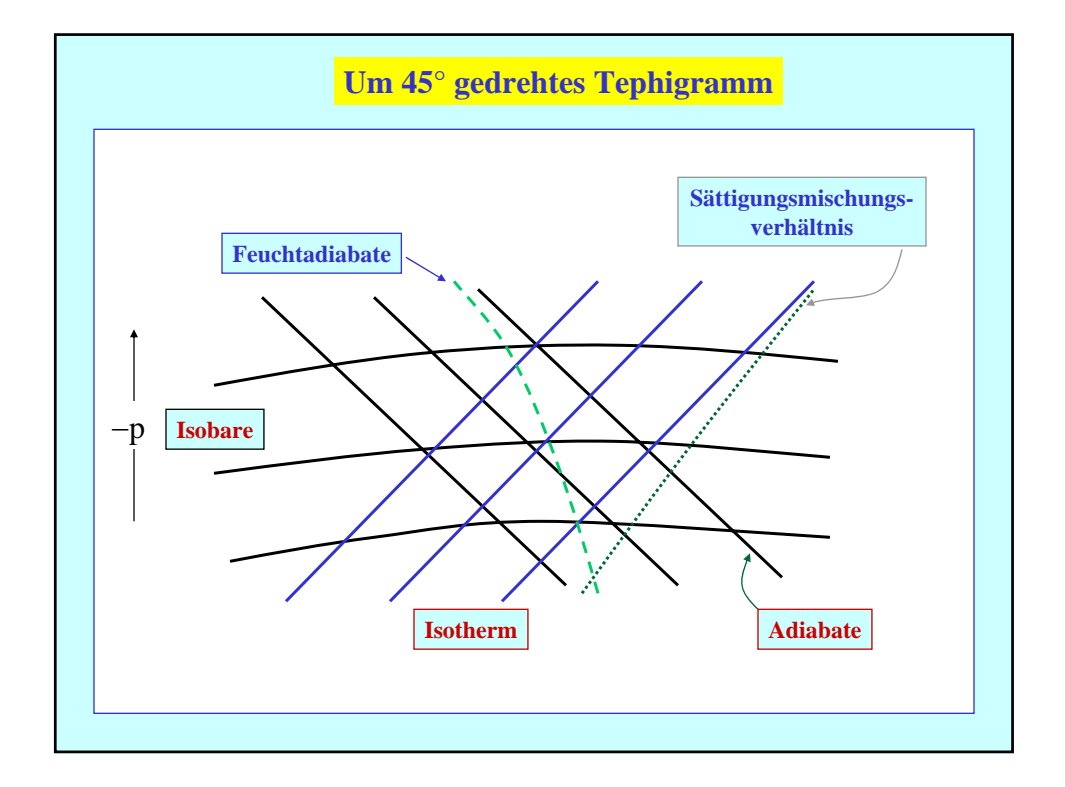

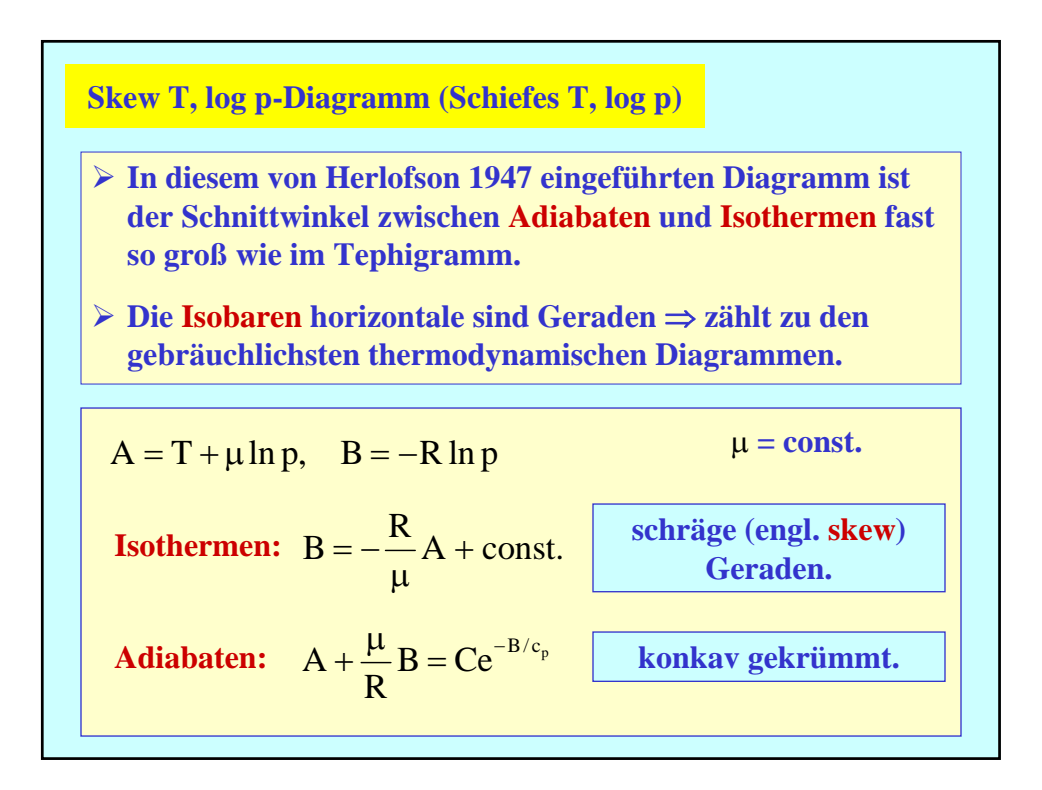

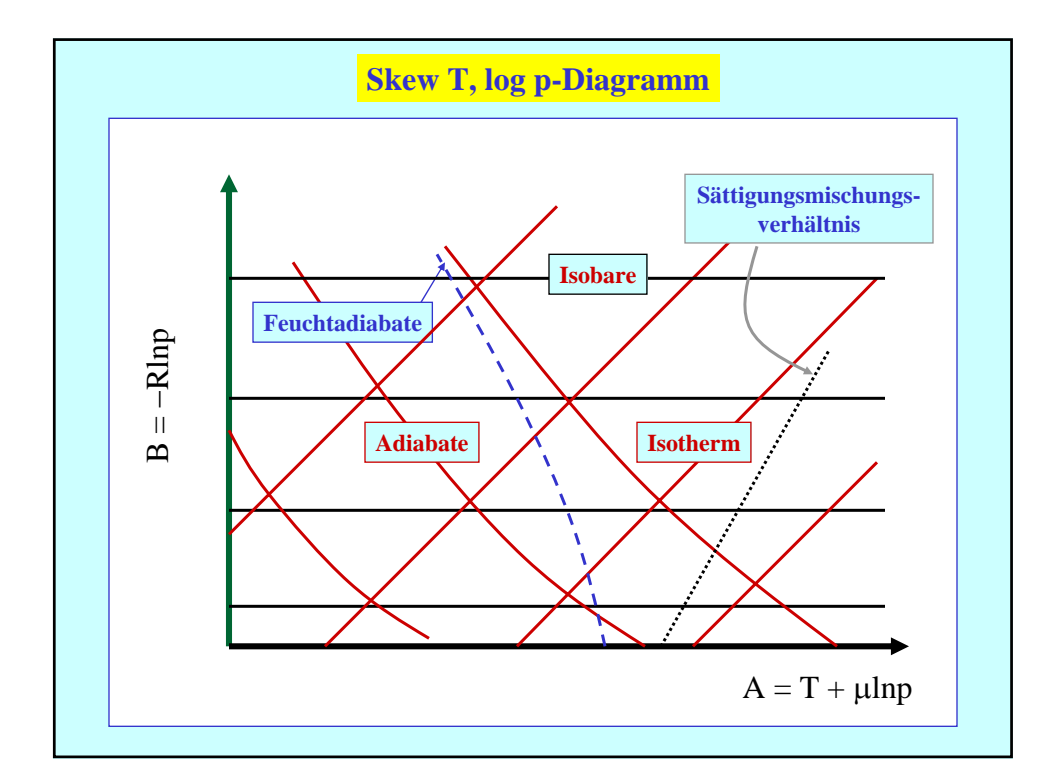

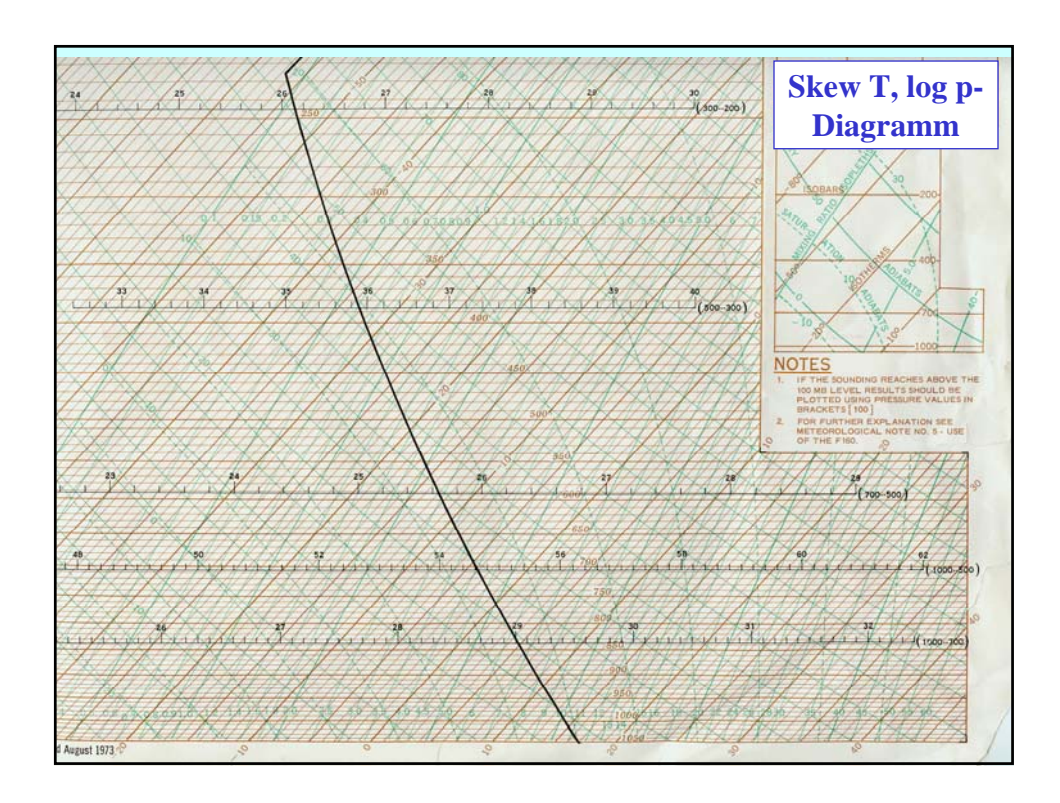

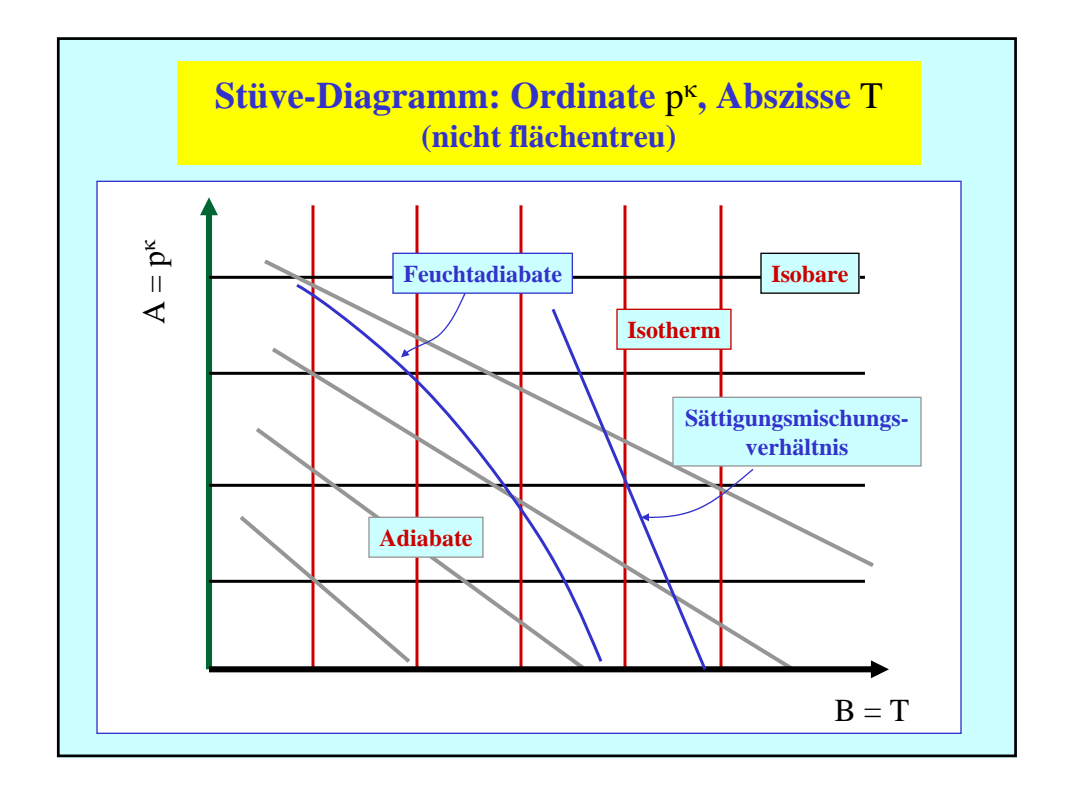

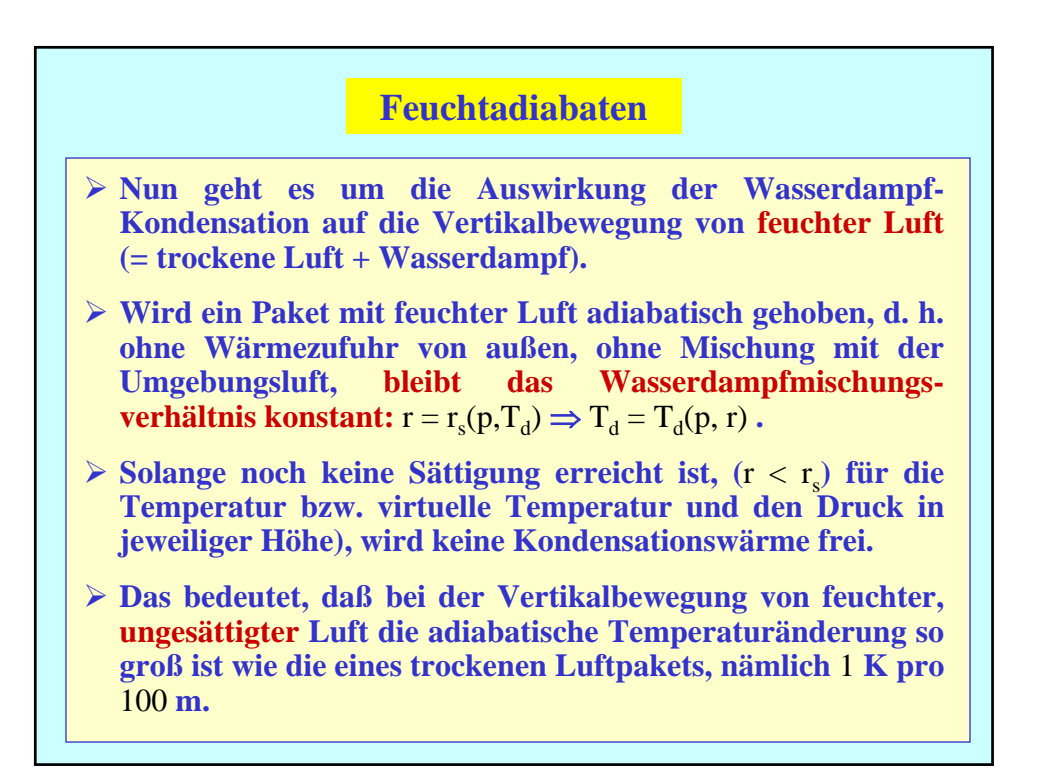

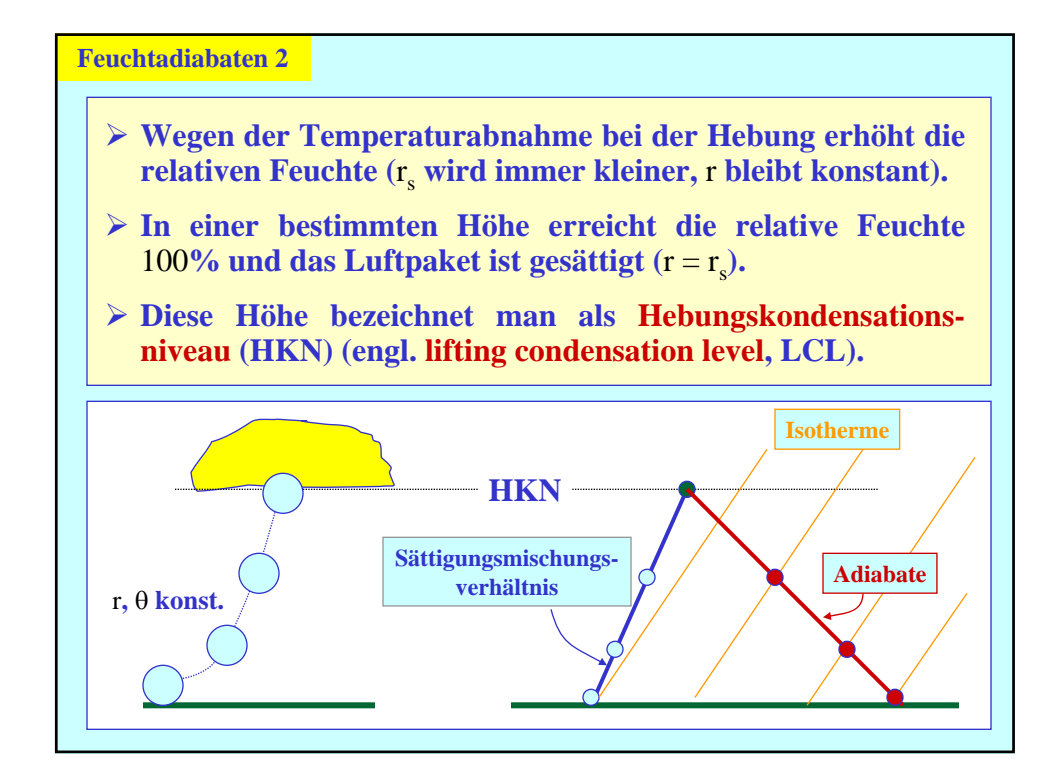

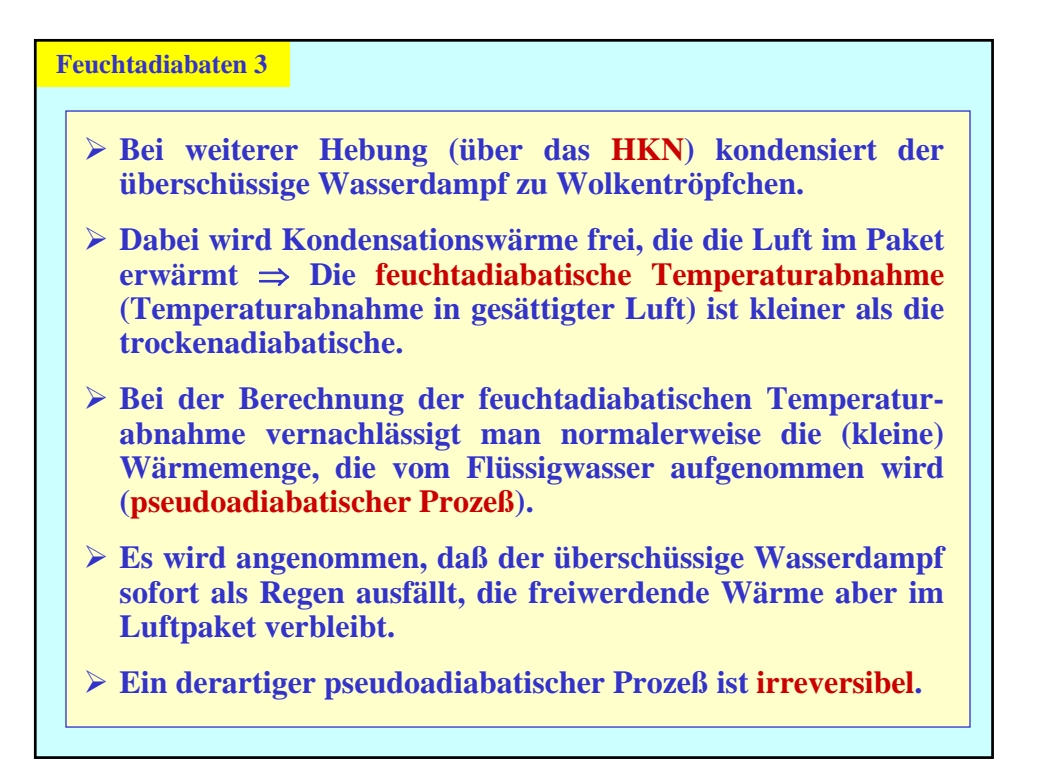

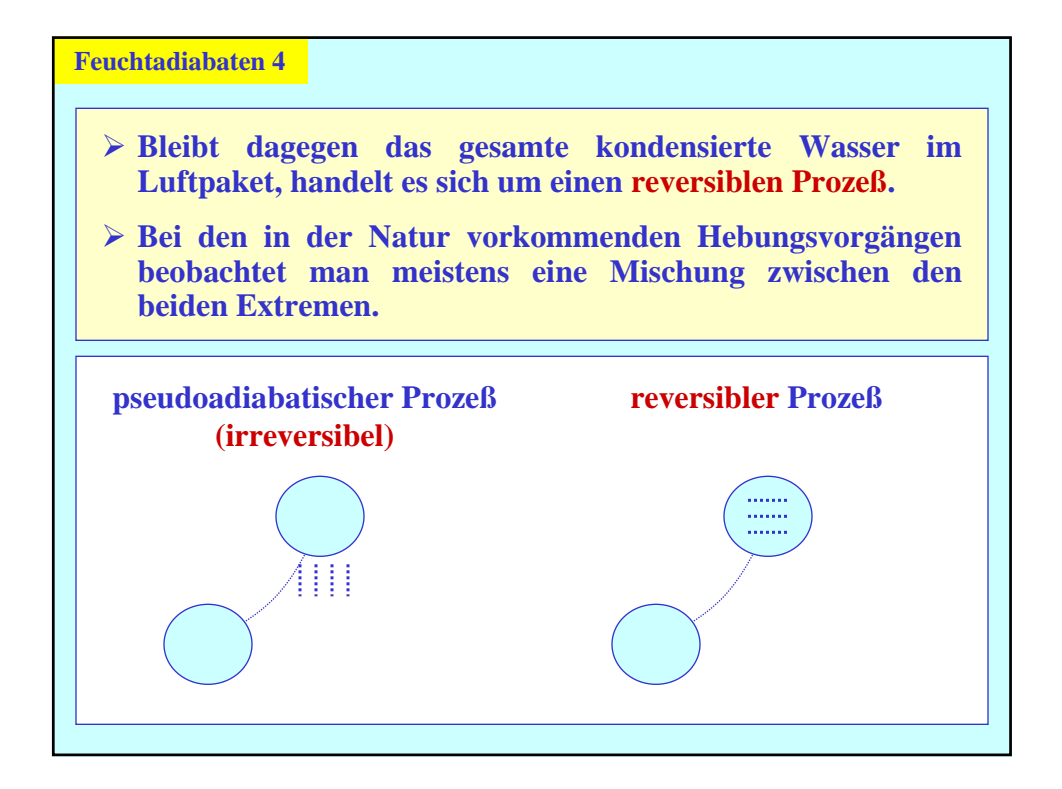

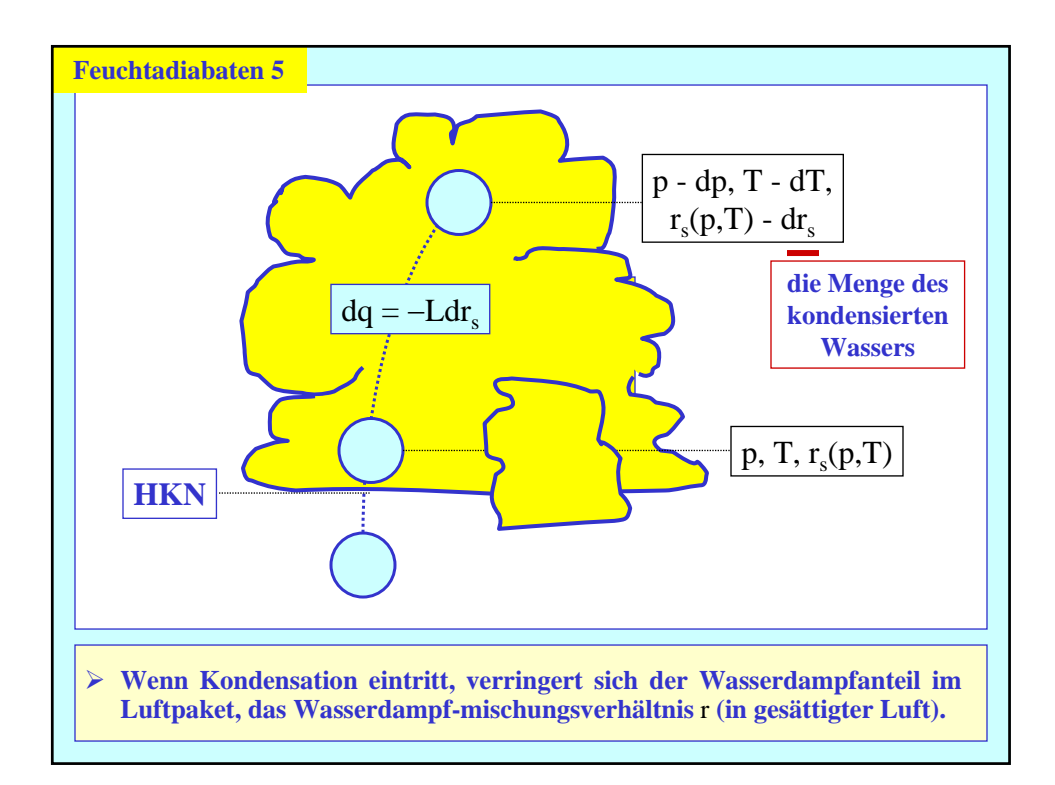

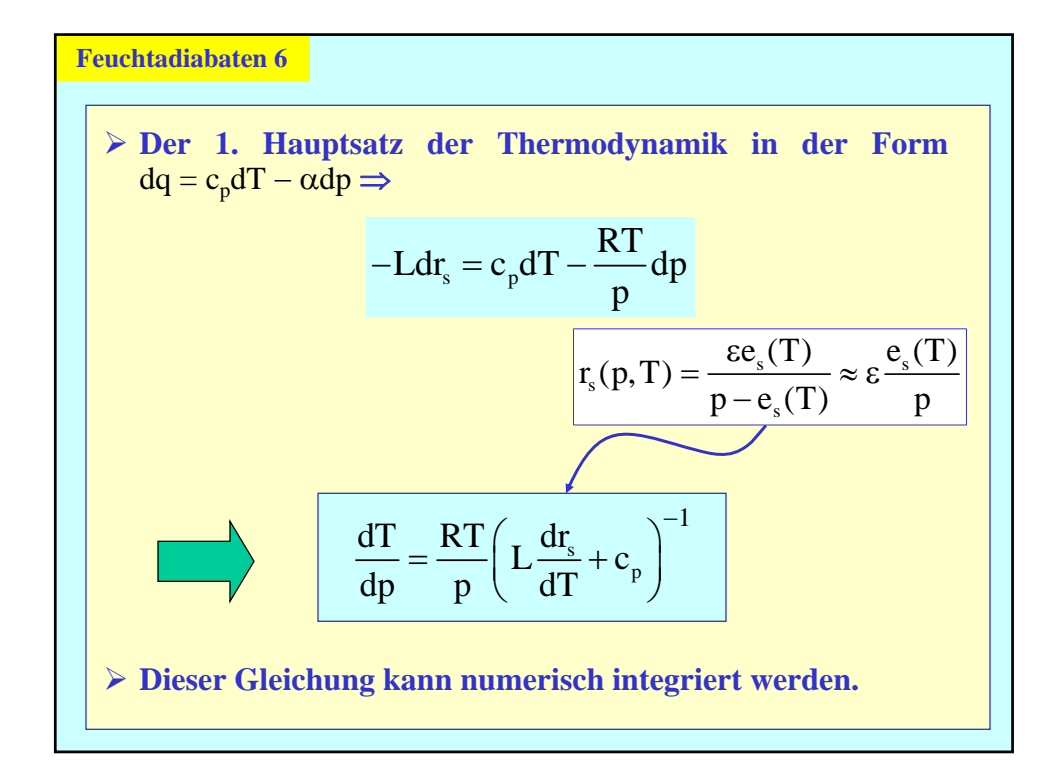

Feuchtadiabaten 7

\n
$$
\frac{dT}{dp} = \frac{RT}{p} \left( L \frac{dr_s}{dT} + c_p \right)^{-1}
$$

\n> Die Kurven, die die Abhängigkeit der Temperatur vom Druck bei der feuchtadiabatischen Vertikalbewegung eines Luftpakets wiedergeben, nennt man Feuchtadiabaten.

## **Feuchtadiabaten 8**

- ¾ **Jedes thermodynamische Diagramm enthält neben den Isobaren, Isothermen, Sättigungsmischungsverhältnislinien und Trockenadiabaten auch die Feuchtadiabaten.**
- ¾ **Die Feuchtadiabaten nähern sich in großer Höhe (geringer Druck, tiefe Temperaturen) asymptotisch den Trockenadiabaten, denn bei der Hebung von kalter,**  wasserdampfarmer Luft mit niedrigem  $r_s(p,T)$  ist auch  $Lr_s$ **klein, d. h. dem Luftpaket wird nur wenig latente Wärme zugeführt.**
- ¾ **Die feuchtadiabatische Temperaturabnahme beträgt in sehr warmer Luft** 0,4 **K pro** 100 **m, in mittleren Breiten in der unteren Troposphäre** 0,6 **K pro** 100 **m und nähert sich bei sehr tiefen Temperaturen** 1 **K pro** 100 **m.**

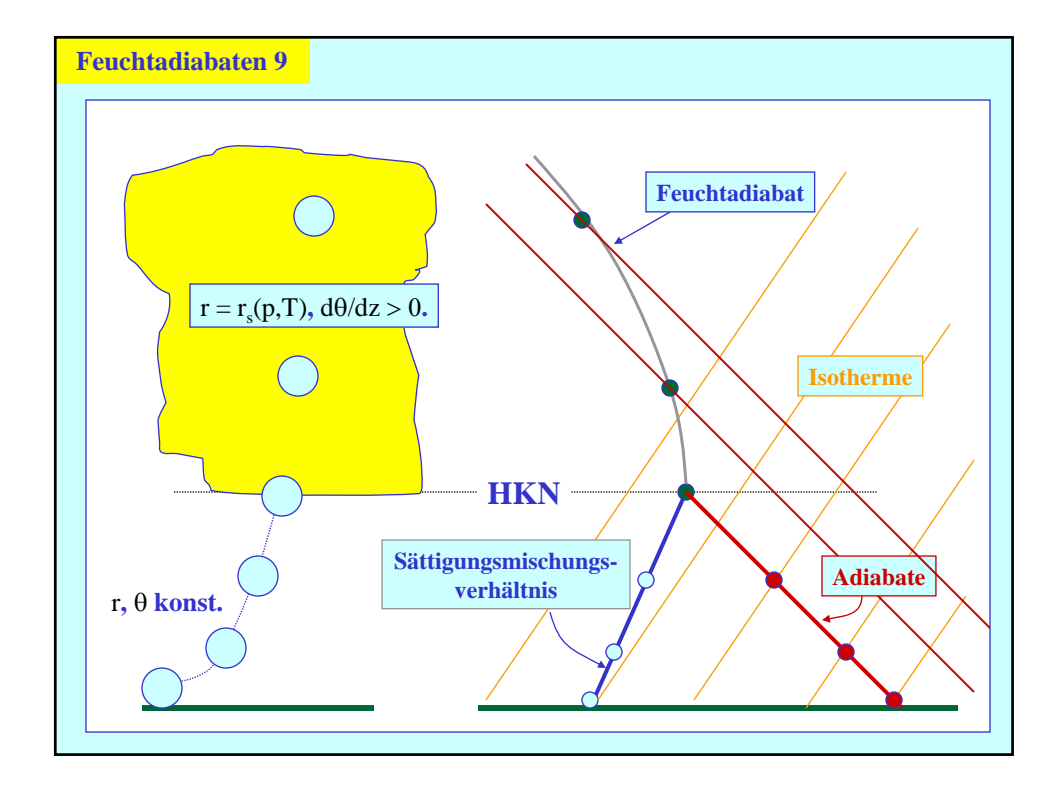

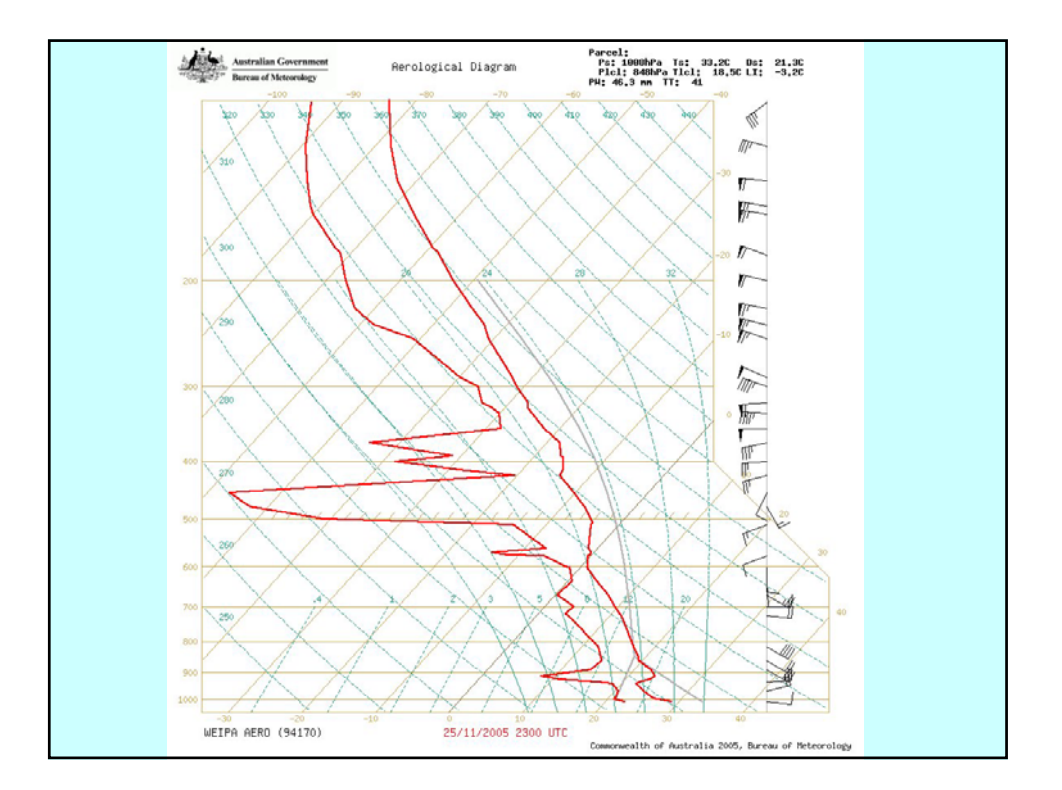

## **Feuchtadiabaten 10**

- ¾ **Die Feuchtadiabaten werden in thermodynamischen Diagrammen meist mit der pseudopotentiellen Temperatur gekennzeichnet.**
- **► Die pseudopotentielle Temperatur θ<sub>e</sub> nimmt eine gesättigte Luftmenge an, wenn sie vom Kondensationsniveau solange feuchtadiabatisch aufsteigt, bis der gesamte Wasserdampf kondensiert und ausgefallen ist, und dann trockenadiabatisch auf einen Druck von** 1000 **mb absinkt.**
- ¾ **Manchmal gibt man zu den Feuchtadiabaten auch die zugehörige feuchtpotentielle Temperatur (auf Englisch, wetbulb potential temperature**)  $\theta_w$  **an.**
- ¾ **Diese Temperatur herrscht in gesättigter Luft, wenn sie feuchtadiabatisch auf das Druckniveau von** 1000 **mb gebracht wird. Es mu**β **flüssiges Wasser vorhanden sein.**

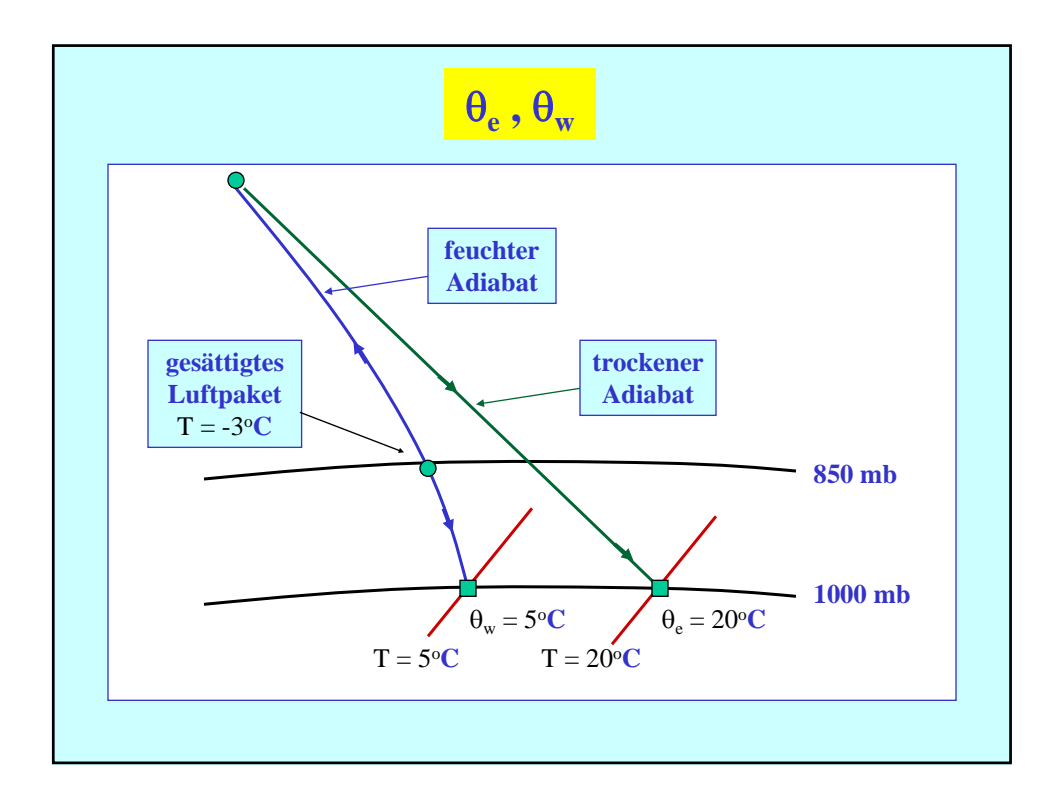

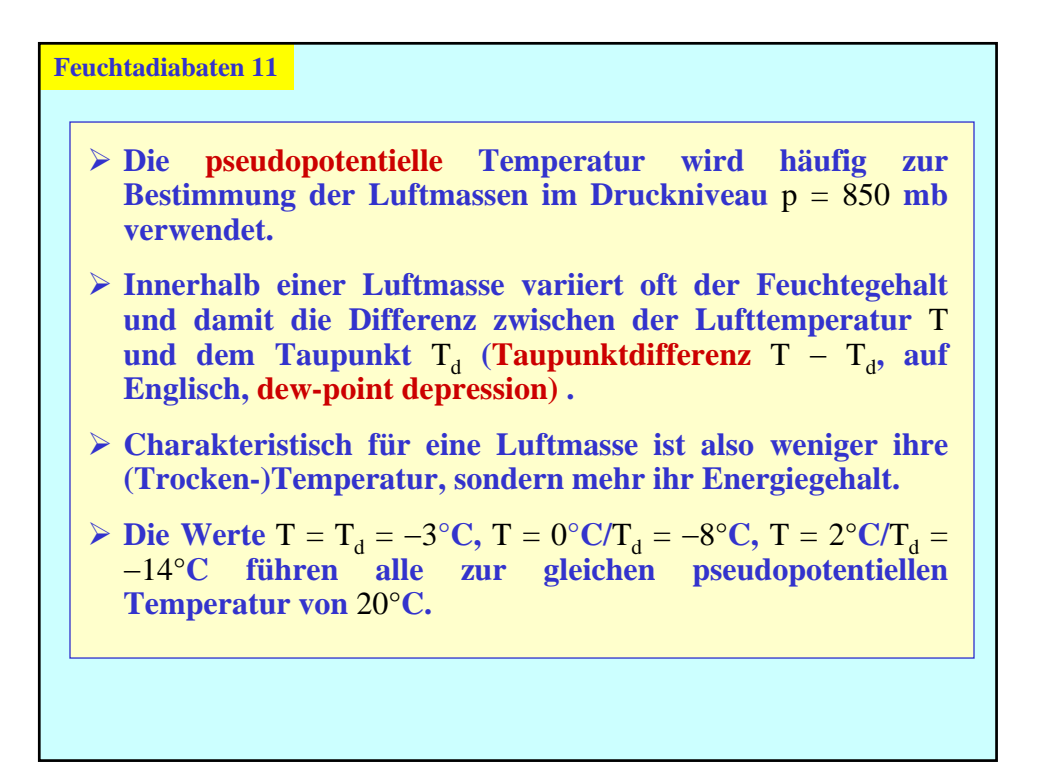

## **Feuchtadiabaten 12**

- **► Auf einer θ<sub>e</sub>-Karte kann man Gebiete mit einheitlichen pseudopotentiellen Temperaturen (Luftmassen) und**  Gebiete mit großem θ<sub>e</sub>-Gradienten (Luftmassengrenzen) **unterschieiden.**
- ¾ **Zur Bestimmung der pseudopotentiellen Temperatur von**  ungesättigter Luft werden T und T<sub>d</sub> z. B. in ein **Tephigramm eingetragen.**
- ¾ **Die zum Taupunkt gehörende Sättigungsmischungsverhältnislinie (= Wasserdampfgehalt des Luftpakets) verfolgt man dann bis zum Schnittpunkt mit der durch** T **verlaufenden Trockenadiabaten.**
- ¾ **In der Höhe des Schnittpunktes ist das Lufpaket gesättigt.**  θ<sup>e</sup> **läßt sich dann an der Feuchtadiabaten ablesen.**

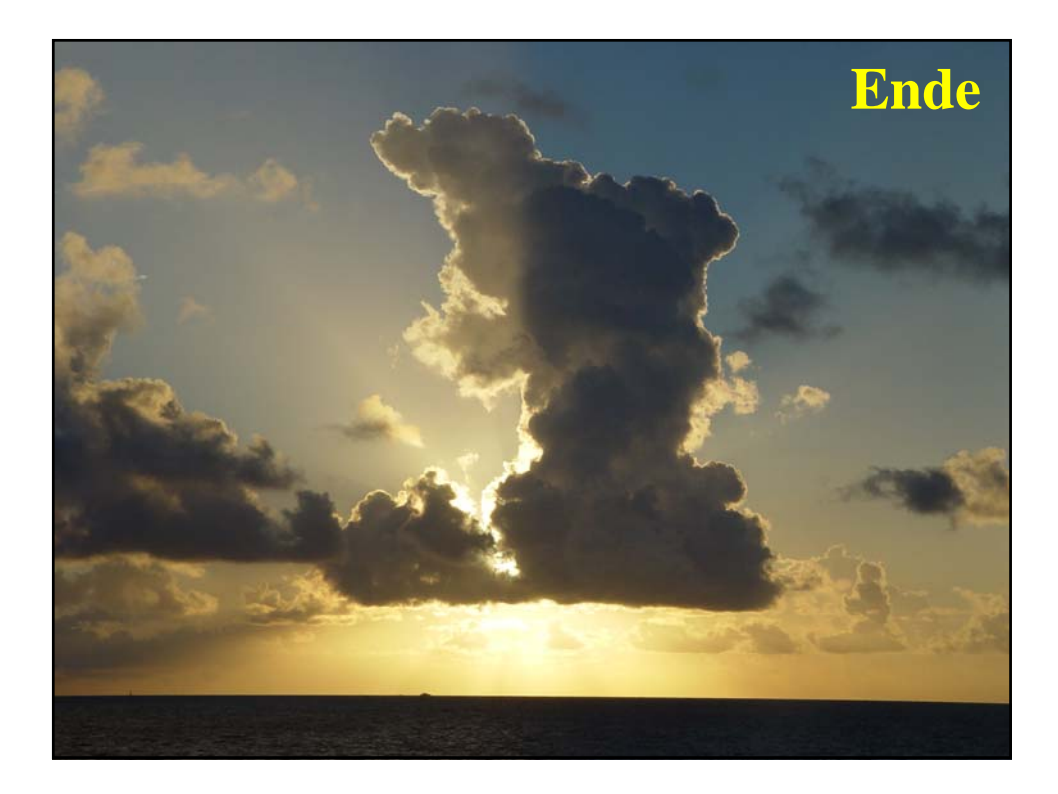